ZÁPADOČESKÁ **UNIVERZITA V PLZNI** 

# Recent advances in software for nonlinear estimation

Miroslav Flídr, Ondřej Straka, Jindřich Duník and Miroslav Šimandl

Department of Cybernetics & Research Centre Data - Algorithms - Decision Making Faculty of Applied Sciences, University of West Bohemia, Czech Republic

Estimatoı

Controller

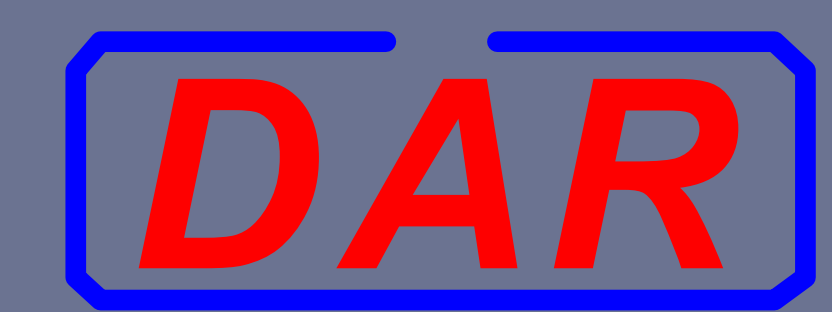

# Main goal of the Nonlinear Estimation Framework (NEF)

- $\Rightarrow$  description and simulation of a plant/model,
- $\Rightarrow$  estimation of the state of the model,
- $\Rightarrow$  providing estimates in terms of probability density functions.

Provide a software framework designed for nonlinear state estimation of discrete time stochastic dynamic systems.

# Tasks supported by NEF

# Nonlinear Estimation Framework features

 $\Rightarrow$  highly modular and extensible

Figure: NEF components and their relation

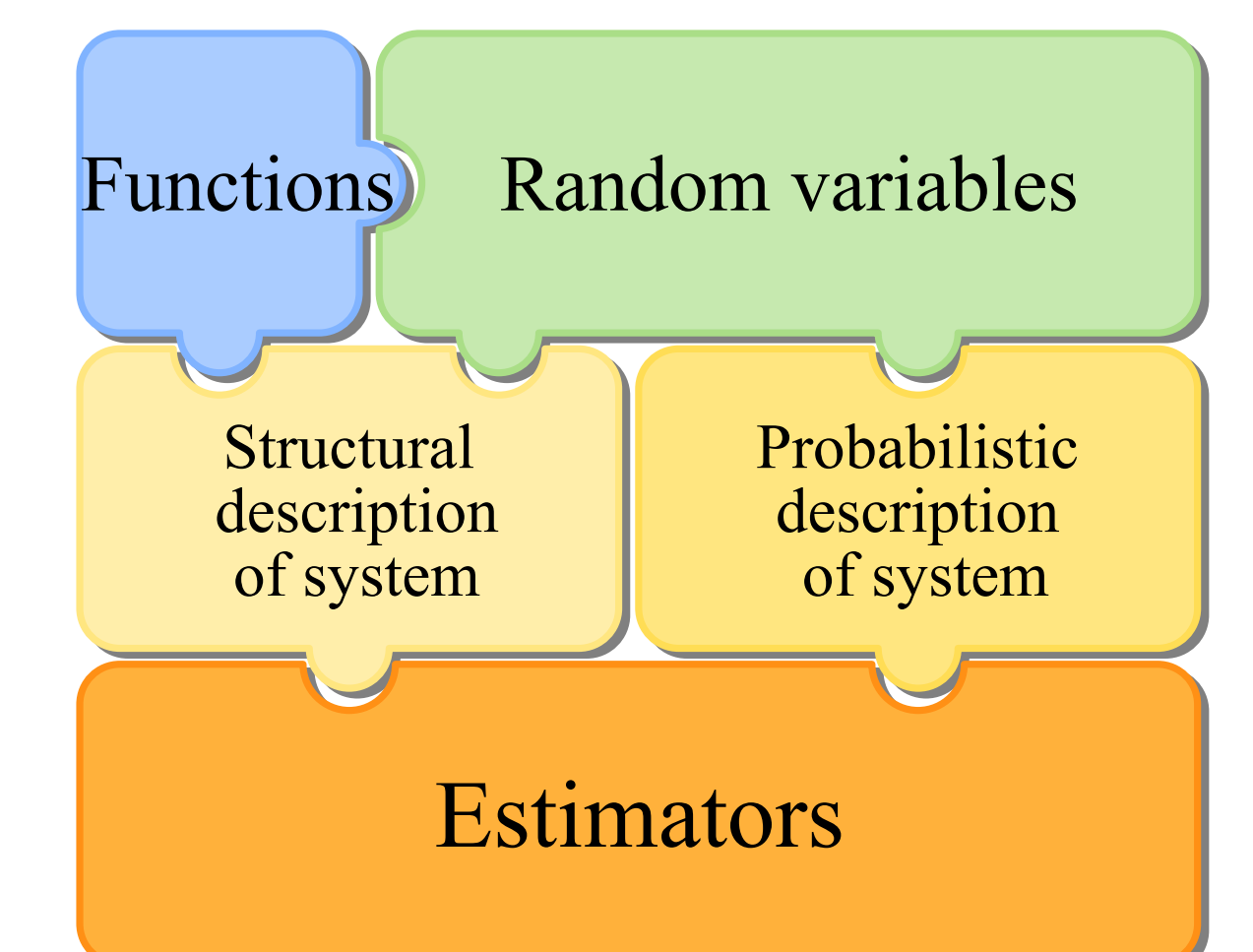

What does NEF offer for random variables description?  $\triangleright$  classes describing many multivariate and univariate probability density functions  $\Rightarrow$  natural way of the creation of random variable

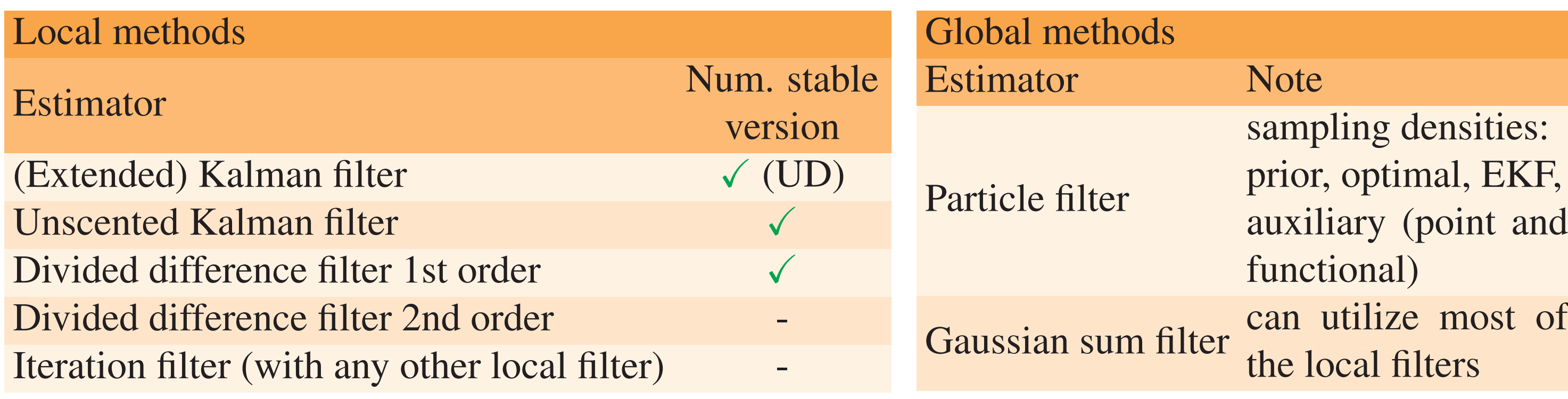

 $\triangleright$  NEF is available upon request for free for noncommercial use

... state transition function ... measurement function pw . . . state noise pdf ... measurement noise pdf px0 . . . prior state pdf

px0... prior state pdf

# The estimation experiment can be completed in two simple steps

# Description of the NEF components

A function of state, input, noise and time is a fundamental element

➋ execute the estimation task a) automatically using estimate method b) calling methods timeUpdate,

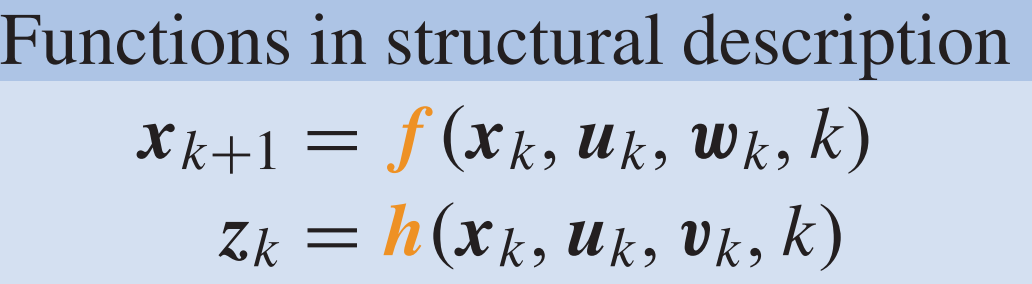

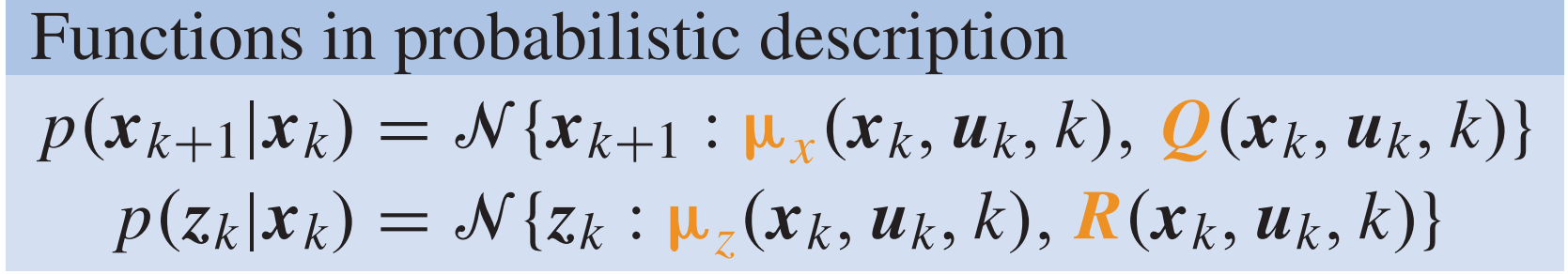

#### Provided classes for description of multivariate functions nefHandleFunction general function described by MATLAB handle function nefLinFunction linear function

nefConstFunction constant function

%% transition function definition fFun= $($  (x, u, w, k) [x(1) \* x(2) + w(1) ; x(2) + w(2)]; f=nefHandleFunction(fFun,[2 0 2 0]);

%% measurement function definition  $H=[1 0]$ ; h=nefLinFunction(H,[],1);

%% description of random variables  $pw=nefGaussianRV([0 0]',eye(2)*0.5);$ pv=nefGaussianRV(0,0.01);  $px0=nefGaussianRV([10; -0.85], 1e-1*eye(2));$ 

nefHandleFunction : the most useful and common way of describing the functions ➊ create regular or handle function in MATLAB  $mFun = @(x, u, v, t)$  atan(x(3)/x(1)); ➋ create nefHandleFunction instance with appropriate parameters

fun = nefHandleFunction(mFun,  $[4 \ 0 \ 0 \ 0])$ ;

%% model definition and simulation model=nefEqSystem(f,h,pw,pv,px0); nSteps=20; [z, x]=simulate(model, nSteps, []);

%% estimator creation and use UKF =  $nefUKF (model, 'scalingParameter', 0);$  $[estimates] = estimate(UKF, z, []);$ 

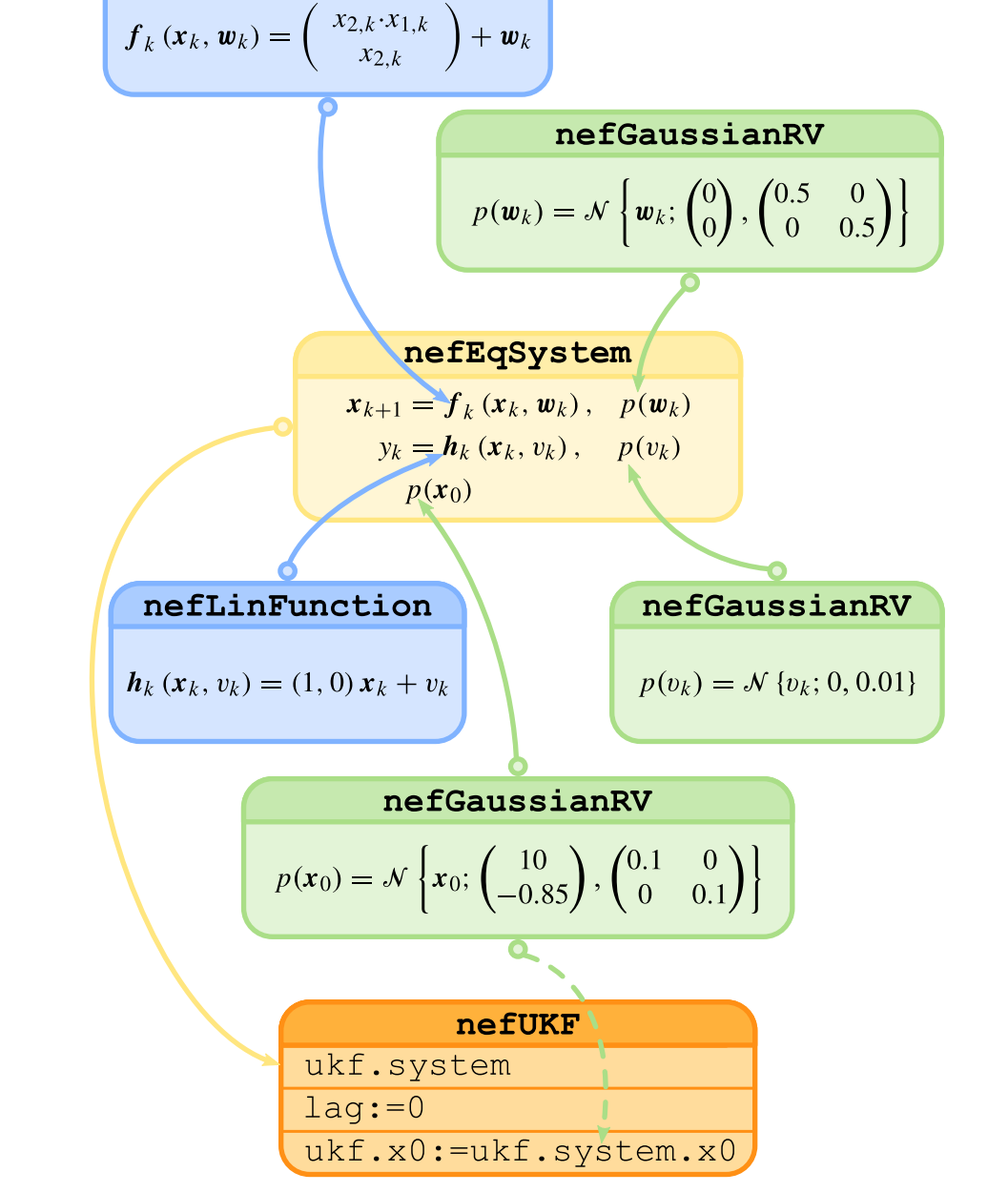

Figure: All components necessary for specification of the estimation experiment nefHandleFunction

- $\Rightarrow$  designed with support for natural description of the problem in mind
- $\geq$  enables both the structural and probabilistic description of a system
- ➣ supports specification of time-varying systems
- $\Rightarrow$  fast and easy estimation experiment setup
- $\triangleright$  facilitates implementation of **filtering**, prediction and smoothing tasks
- $\Rightarrow$  implements many of the popular nonlinear state estimators

# Both descriptions require ways to describe random variables

### Description of uniform random variable

 $p(a) = \mathcal{U}(-2, 4)$ 

a=nefUniformRV $(-2, 4)$ ;

where  $I_4$  is the 4-by-4 identity matrix. The measurement of the model is the bearing given by  $tan^{-1}$  ( *x*3,*<sup>k</sup> x*1,*<sup>k</sup>* ) and the corresponding measurement pdf is given as

 $F = [1 \ 1 \ 0 \ 0 \, ; \, 0 \ 1 \ 0 \ 0 \ \, ; \, 0 \ 0 \ 1 \ 1 \ \, ; \, 0 \ 0 \ 0 \ 1];$  $xMean = nefLinearFunction(F, []')$ ; xVariance =  $0.0001*eye(4)$ ; px = nefGaussianRV(xMean,xVariance);

# Description of Gaussian transition pdf  $p(x_{k+1}|x_k) = \mathcal{N}\{x_{k+1}: F x_k + Gu_k, Q\}$ xMean=nefLinFunction(F,G,[]); px=nefGaussianRV(xMean,Q);

# Plant/model can be described in two ways

Structural description

%% model definition and simulation  $model = nefPDFSystem(px, pz, px0);$ nSteps=20;  $[z, x] =$  simulate (model, nSteps,  $[]$ );

%% estimator creation and use  $PF = nefPF(model, ...$ 'samplingDensity' , 'pointAuxiliary');  $[estimates] = estimate(PF, z, []);$ 

nefEqSystem(f,h,pw,pv,px0)

Probabilistic description nefPDFSystem(px,pz,px0) px . . . transition pdf pz . . . measurement pdf

Estimation experiment execution

**O** create an instance of estimator class with appropriate constructor parameters

O create a child class the nefEstimator class ➋ implement the methods representing your algorithm (i.e. measurementUpdate, timeUpdate and smoothUpdate) ➌ implement new class constructor coping with optional parameters if necessary

measurementUpdate and

smoothUpdate in the right order

Simple estimation experiment example

**O** create instance of UKF filter filter = nefUKF(model); **2** process data and provide  $p(x_k|z^k)$ pdfs = estimate(filter, z, []); Estimation experiment design for a structurally described system

Let the state of the following system be estimated

$$
\mathbf{x}_{k+1} = \begin{pmatrix} x_{1,k+1} \\ x_{2,k+1} \end{pmatrix} = \begin{pmatrix} x_{2,k} \cdot x_{1,k} \\ x_{2,k} \end{pmatrix} + \mathbf{w}_k,
$$
  

$$
z_k = (1,0) \mathbf{x}_k + v_k,
$$

where  $x_k$  denotes the state to be estimated and  $z_k$  denotes the measurement. The stochastic quantities  $w_k$  and  $v_k$  are described by the following pdf's

$$
p(\boldsymbol{w}_k) = \mathcal{N}\left\{\boldsymbol{w}_k; \begin{pmatrix} 0 \\ 0 \end{pmatrix}, \begin{pmatrix} 0.5 & 0 \\ 0 & 0.5 \end{pmatrix} \right\},
$$
  

$$
p(v_k) = \mathcal{N}\left\{v_k; 0, 0.01\right\},
$$

and the pdf of the initial state  $x_0$  is

$$
p(x_0) = \mathcal{N}\left\{x_0; \begin{pmatrix} 10 \\ -0.85 \end{pmatrix}, \begin{pmatrix} 0.1 & 0 \\ 0 & 0.1 \end{pmatrix}\right\}.
$$

# Estimation experiment design for a probabilistically described system

Let the system dynamics be described by the following transitional pdf

$$
p(\mathbf{x}_{k+1}|\mathbf{x}_k) = \mathcal{N}\left\{\mathbf{x}_{k+1}; \begin{pmatrix} 1 & 1 & 0 & 0 \\ 0 & 1 & 0 & 0 \\ 0 & 0 & 1 & 1 \\ 0 & 0 & 0 & 1 \end{pmatrix} \mathbf{x}_k, 0.0001\mathbf{I}_4 \right\},\,
$$

$$
p(z_k|x_k) = \mathcal{N}\left\{z_k; \tan^{-1}(\frac{x_{3,k}}{x_{1,k}}), 0.0001\right\}.
$$

%% transition pdf definition

%% measurement pdf definition  $mFun = (x, u, v, t)$  atan(x(3)/x(1)); zMean =  $neffandelfunction(mFun, [4 0 0 0]);$ zVariance =  $0.0001$ ; pz = nefGaussianRV(zMean,zVariance);

%% prior state pdf definition  $px0 = nefGaussianRV(...$  $[-0.05 \ 0.001 \ 2 \ -0.055]$ ', 0.01\*eye(4));

#### Figure: All components necessary for specification of the estimation experiment

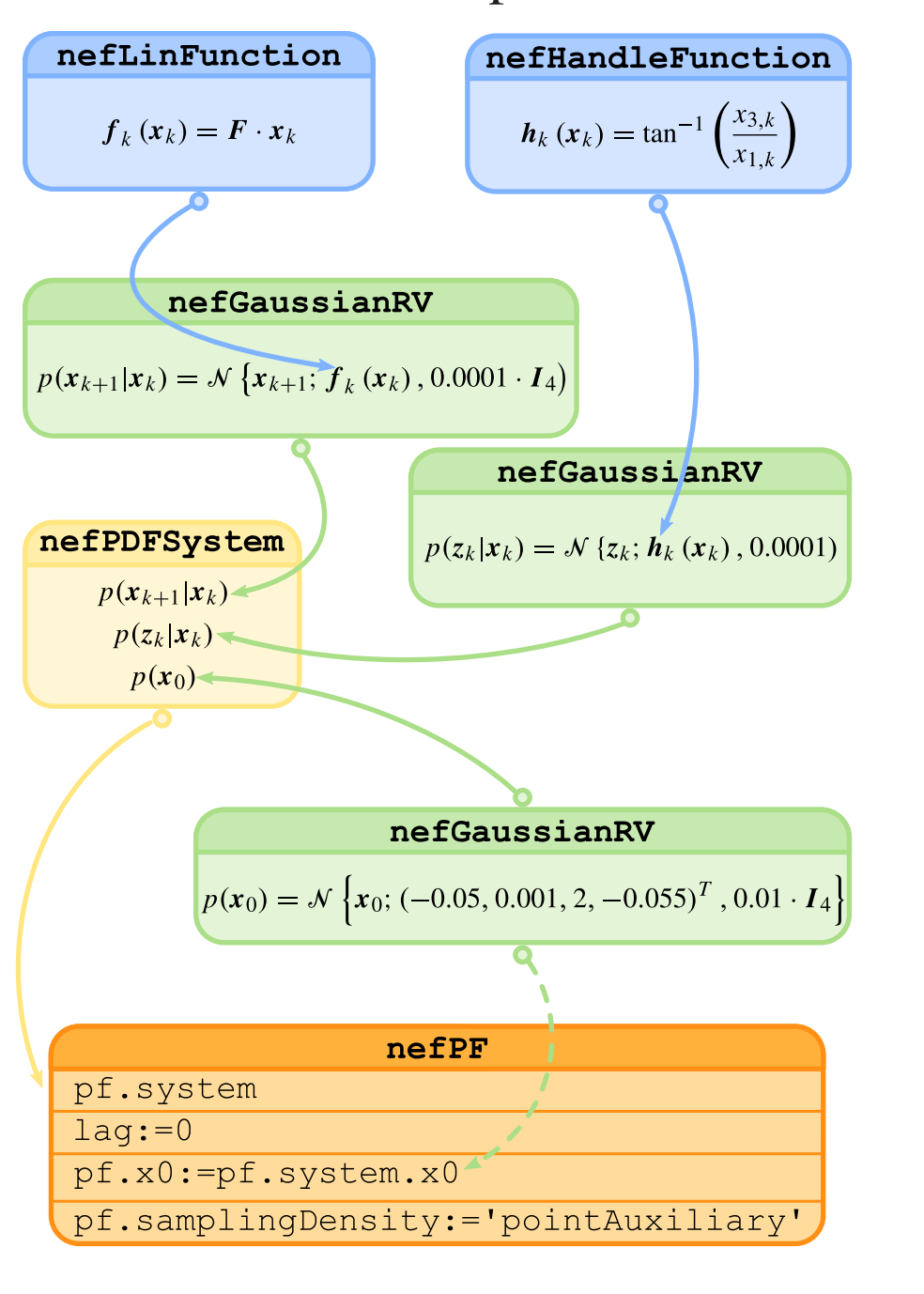

### Implementation of user defined filters

For implementation of a new estimator it is sufficient to specify the essential algorithm for evaluation of filtering, prediction and smoothing pdf's only. The NEF handles the data storage and propagation.

Three steps to new estimator implementation

Figure: Internal execution logic of estimate

#### method of the nefEstimator class

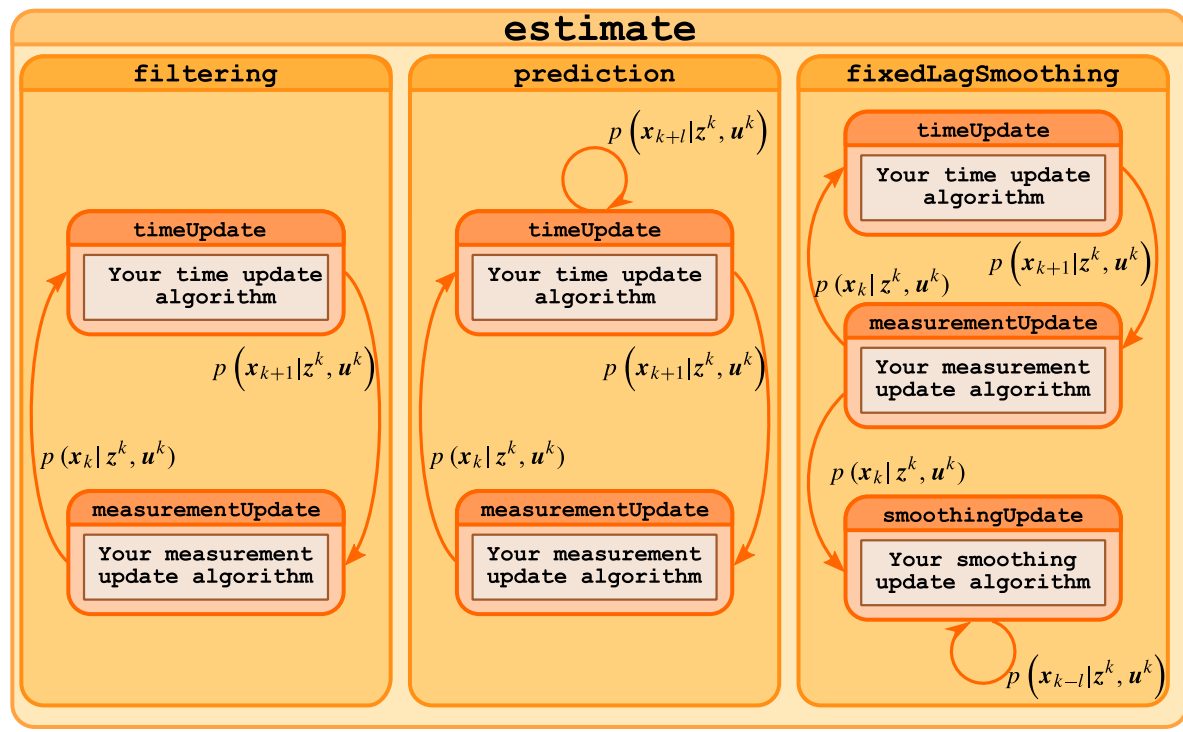

#### Future plans

 $\Rightarrow$  implement additional estimation methods  $\Rightarrow$  add support for fixed interval and fixed lag smoothing  $\Rightarrow$  add support for multi-model problems  $\Rightarrow$  provide support for advanced results visualisations (with camera ready output)  $\triangleright$  provide GUI for user friendly preparation of complex estimation experiment setups

## <http://nft.kky.zcu.cz/> nft-developers@control.zcu.cz